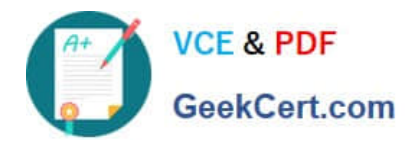

# **2V0-61.19Q&As**

VMware Professional Workspace ONE Exam 2019

# **Pass VMware 2V0-61.19 Exam with 100% Guarantee**

Free Download Real Questions & Answers **PDF** and **VCE** file from:

**https://www.geekcert.com/2v0-61-19.html**

100% Passing Guarantee 100% Money Back Assurance

Following Questions and Answers are all new published by VMware Official Exam Center

**C** Instant Download After Purchase

**83 100% Money Back Guarantee** 

- 365 Days Free Update
- 800,000+ Satisfied Customers

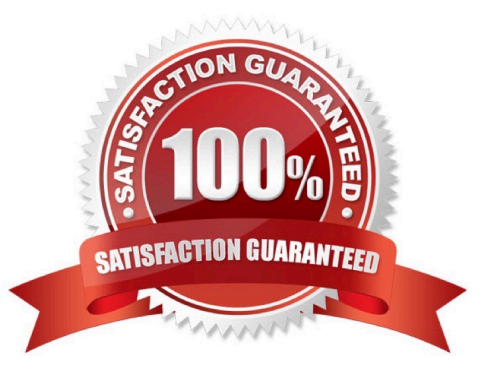

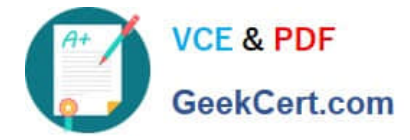

#### **QUESTION 1**

Which statement most accurately outlines the function of the VMware Tunnel?

A. Provides a secure and effective method for an individual application to access corporate sites and resources.

B. Provides organizations the ability to integrate Workspace ONE UEM with their back-end enterprise systems.

C. Provides for advanced email management capabilities and handles all Exchange ActiveSync traffic between devices and existing ActiveSync endpoints.

D. Provides a secure and effective method for Workspace ONE Content to access content from an internal repository.

Correct Answer: A

Reference: https://docs.vmware.com/en/VMware-Workspace-ONE-UEM/9.4/vmware-airwatch-guides-94/GUID-AW94-Tunnel\_Introduction.html

## **QUESTION 2**

What is required to secure mobile applications, so that access is immediately removed when the Workspace ONE app is deleted on a Workspace ONE registered device?

- A. AirWatch SDK
- B. App Token System
- C. AppConfig
- D. SAML

Correct Answer: A

Reference: https://docs.vmware.com/en/VMware-Workspace-ONE-UEM/9.5/vmware-airwatch-mobile-applicationmanagement-guide.pdf

#### **QUESTION 3**

An administrator is troubleshooting the Per-App VPN function in the VMware Tunnel and runs the following command:

openssl s\_client -showcerts -connect :8443.

They notice that the response is the certificate from their firewall and not the certificate from the Tunnel server.

What remediation step should be taken?

- A. The VMware Tunnel should be re-configured to use the certificate from the firewall
- B. The VMware Tunnel SSL traffic needs to pass through the firewall unmodified
- C. The VMware Tunnel should be re-configured to trust the certificate from the firewall

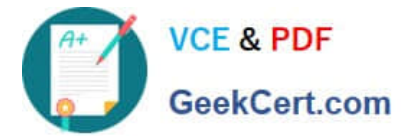

D. The VMware Tunnel Certificate should be exported from the console and uploaded to the firewall

Correct Answer: C

#### **QUESTION 4**

What VMware client application is used for Android Mobile SSO, and what authentication method is utilized by this application?

- A. Workspace ONE Web and Certificate Authentication
- B. VMware Tunnel and Certificate Authentication
- C. Workspace ONE Intelligence Hub and Kerberos
- D. VMware Tunnel and Kerberos

Correct Answer: A

Reference: https://pubs.vmware.com/workspace\_one\_aw-91/index.jsp?topic=%2Fcom.vmware.aw-vidmws1integration-911%2FGUID-1E5128A5-1394-4A50-8098-947780E38166.html

## **QUESTION 5**

Which is required to push a Passport for Work Profile to a Windows endpoint?

- A. Azure AD Domain Services
- B. Passcode SDK Profile
- C. Windows Auto Discovery Service
- D. Workspace ONE Access Connector
- Correct Answer: B

[2V0-61.19 VCE Dumps](https://www.geekcert.com/2v0-61-19.html) [2V0-61.19 Practice Test](https://www.geekcert.com/2v0-61-19.html) [2V0-61.19 Study Guide](https://www.geekcert.com/2v0-61-19.html)